### Verteilungstabellen

#### 1 Standardnormalverteilung

Tabelliert sind die Werte der Verteilungsfunktion  $\Phi(z) = P(Z \leq z)$  für  $z \geq 0$ . Ablesebeispiel:  $\Phi(1.75) = 0.9599$ Funktionswerte für negative Argumente:  $\Phi(-z) = 1 - \Phi(z)$ Die z-Quantile ergeben sich genau umgekehrt. Beispielsweise ist  $z(0.9599) = 1.75$  und  $z(0.9750) = 1.96$ .

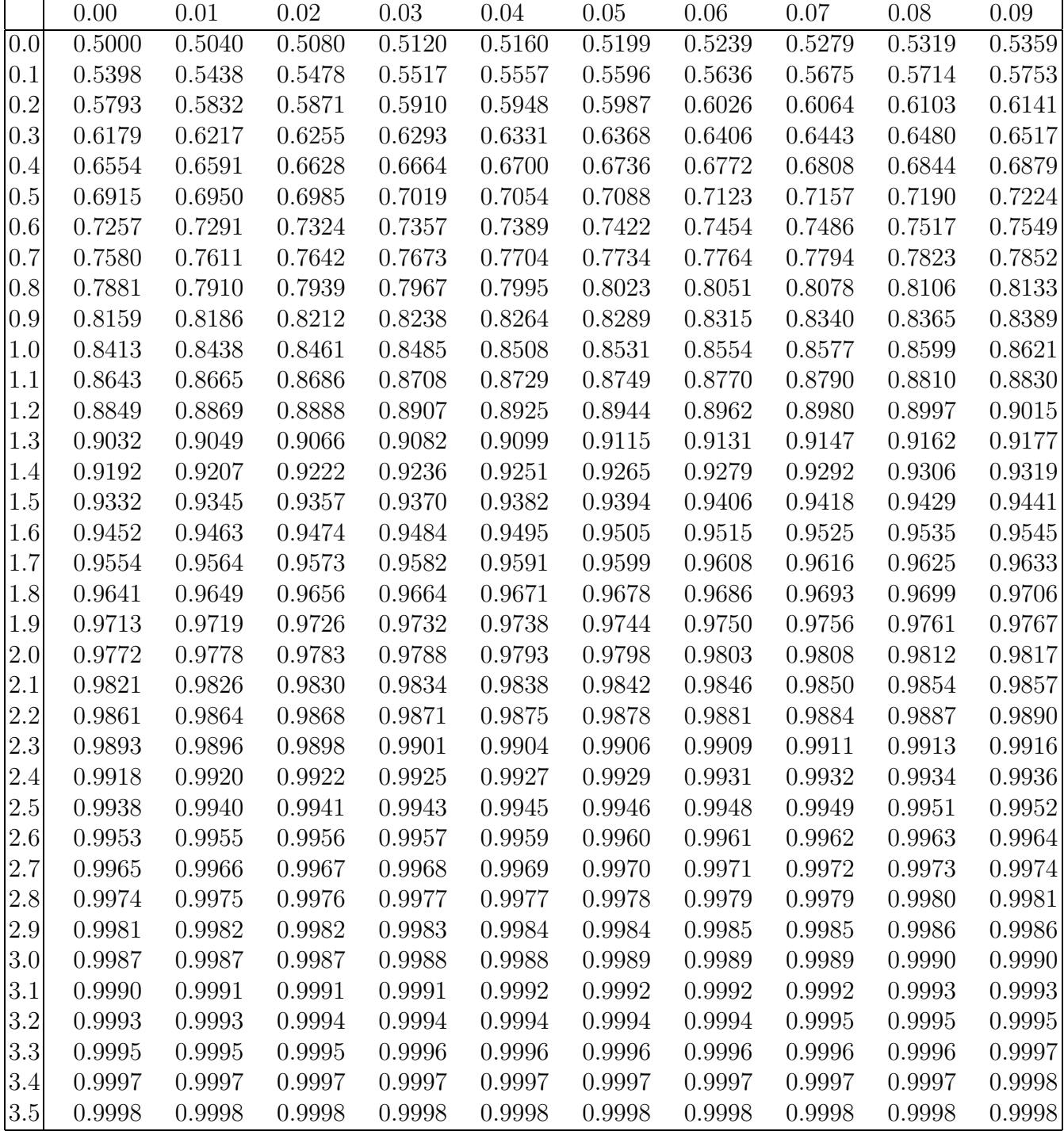

#### Students t-Verteilung

Tabelliert sind die Quantile für  $n$  Freiheitsgrade. Für das Quantil  $t_{1-\alpha}(n)$  gilt  $F(t_{1-\alpha}(n)) = 1 - \alpha$ . Links vom Quantil  $t_{1-\alpha}(n)$  liegt die Wahrscheinlichkeitsmasse  $1-\alpha$ . Ablesebeispiel:  $t_{0.99}(20) = 2.528$ Die Quantile für  $0 < 1 - \alpha < 0.5$ erhält man aus $t_{\alpha}(n) = -t_{1-\alpha}(n)$ 

#### Approximation für  $n > 30$ :

 $t_{\alpha}(n) \approx z_{\alpha}$  ( $z_{\alpha}$  ist das ( $\alpha$ )-Quantil der Standardnormalverteilung)

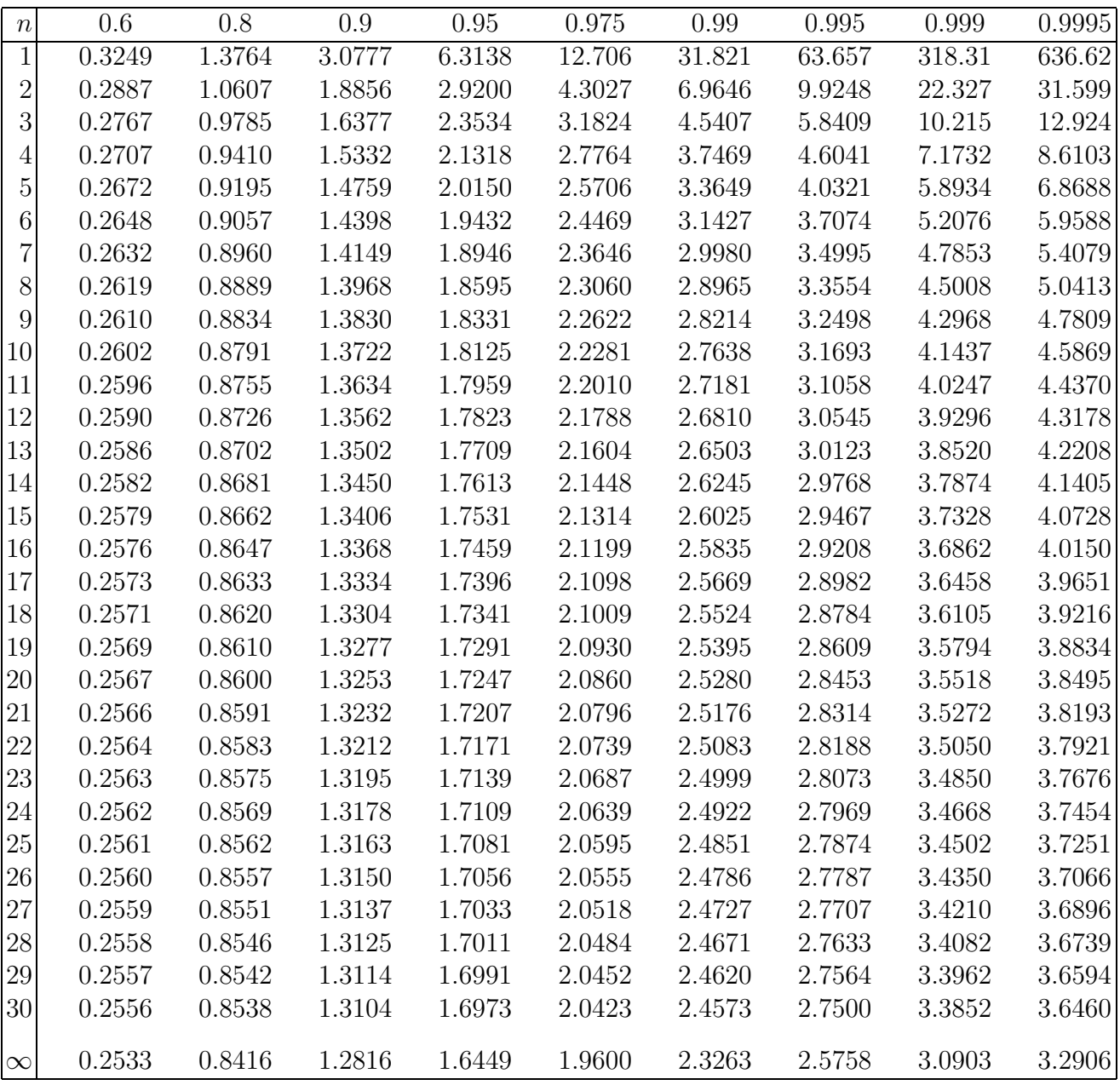

## $3 \chi^2$ -Verteilung

Tabelliert sind die Quantile für  $n$  Freiheitsgrade. Für das Quantil  $\chi^2_{1-\alpha}(n)$  gilt  $F(\chi^2_{1-\alpha}(n)) = 1 - \alpha$ . Links vom Quantil  $\chi^2_{1-\alpha}(n)$  liegt die Wahrscheinlichkeitsmasse  $1-\alpha$ . Ablesebeispiel:  $\chi_{0.95}^2(10) = 18.307$ 

Approximation für  $n > 30$ :

 $\chi^2_{\alpha}$  $\frac{2}{\alpha}(n) \approx \frac{1}{2}$  $\frac{1}{2}(z_{\alpha} + \sqrt{2n-1})^2$  ( $z_{\alpha}$  ist das  $\alpha$ -Quantil der Standardnormalverteilung)

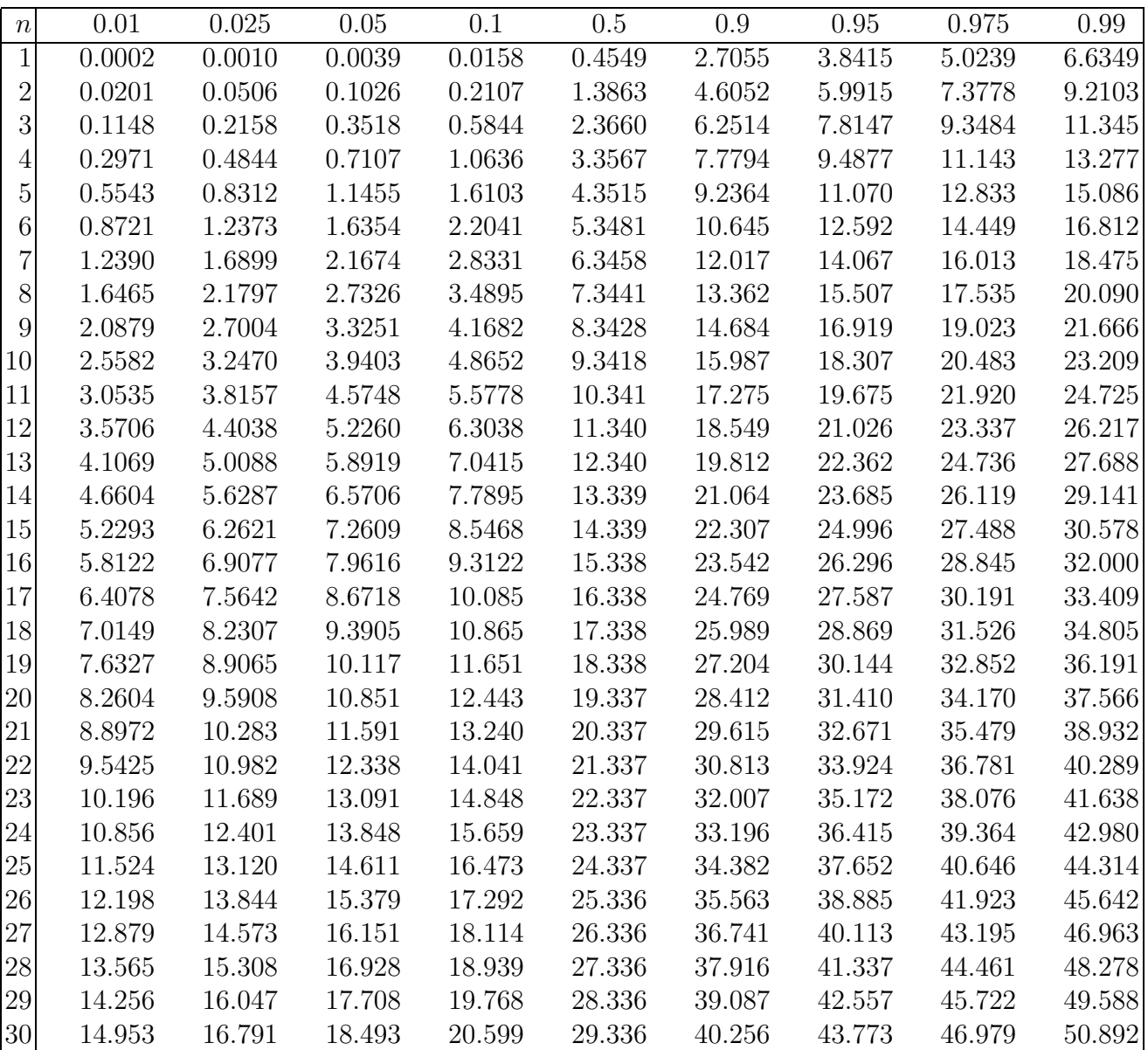

# 4 Wilcoxon-Vorzeichen-Rang-Test

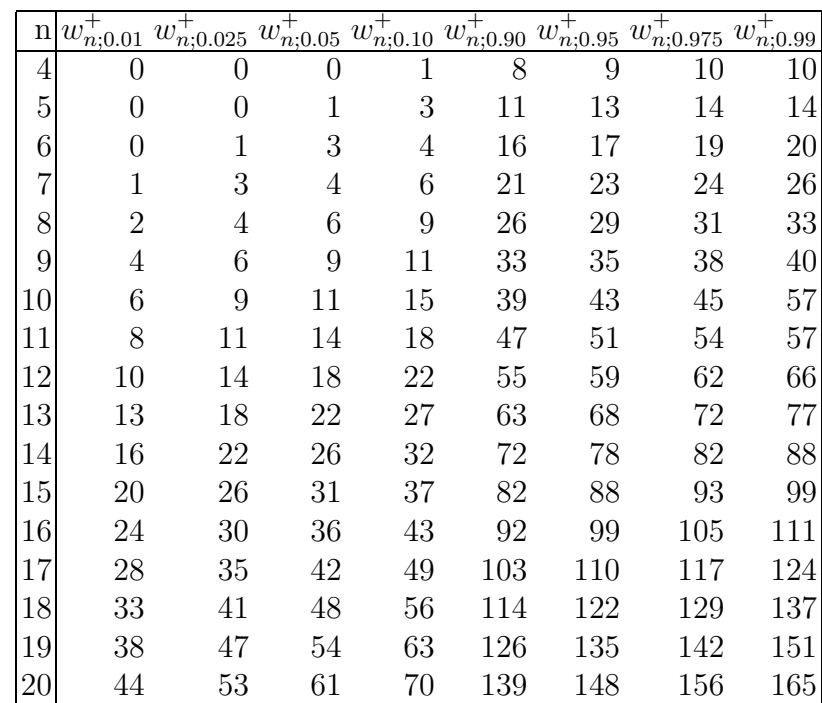

Kritische Werte  $w_{n;\gamma}^+$  des Vorzeichen-Rang-Tests von Wilcoxon

# 5 Binomialverteilung (p=0.5!)

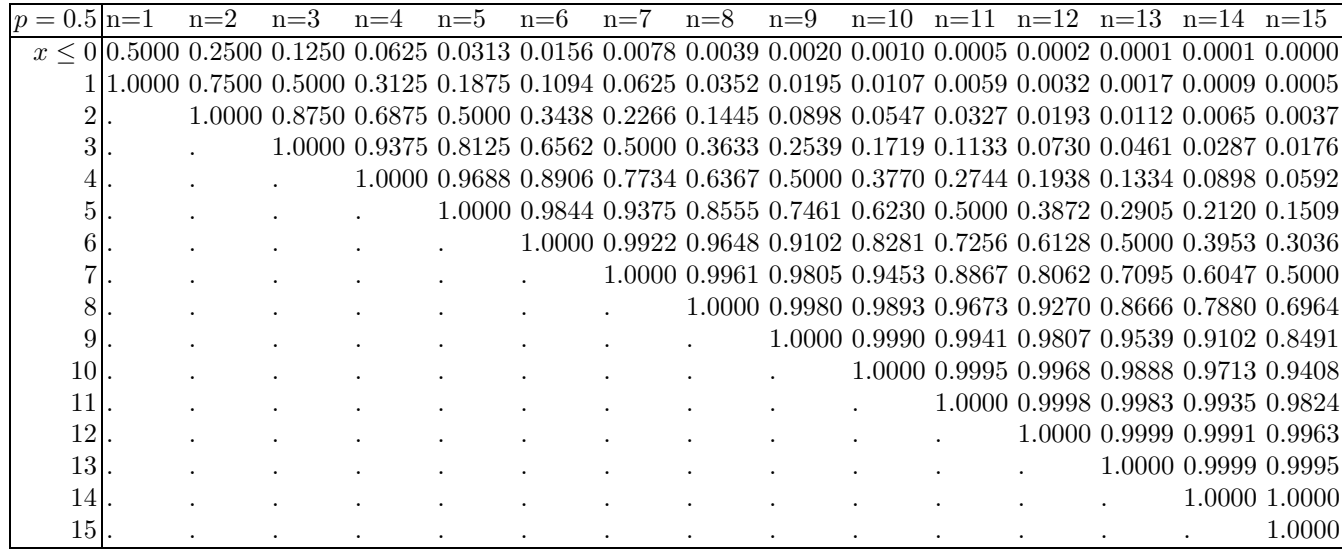

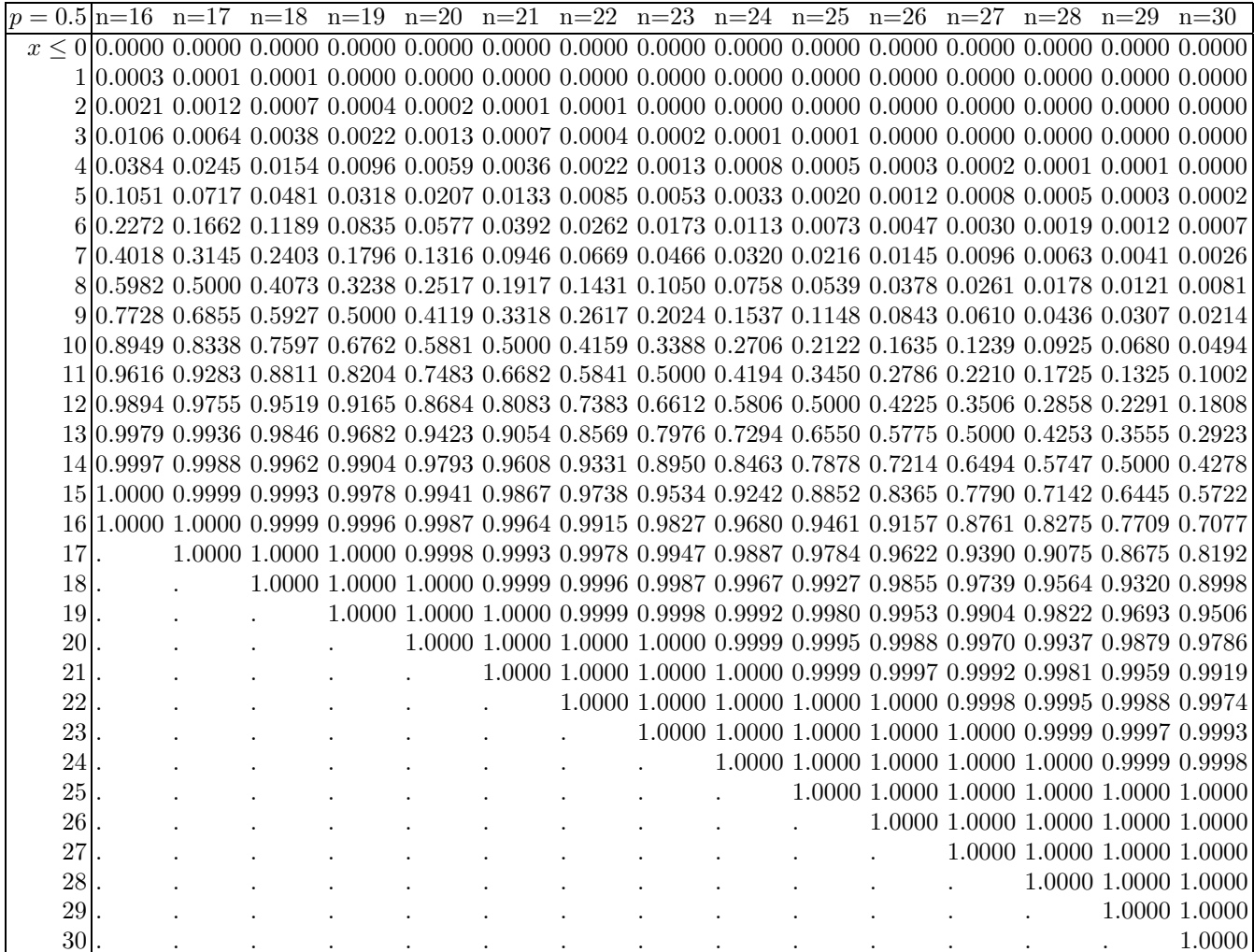

# Wilcoxon-Rangsummen-Test

Tabelliert sind die kritische Werte  $w_{\alpha=0.05}$ . Ablesebeispiel: Für  $n = 3$  und  $m = 7$  ist  $w_{0.05} = 9$ Es ist  $w_{1-\alpha}(n, m) = n(n + m + 1) - w_{\alpha}(n, m)$ 

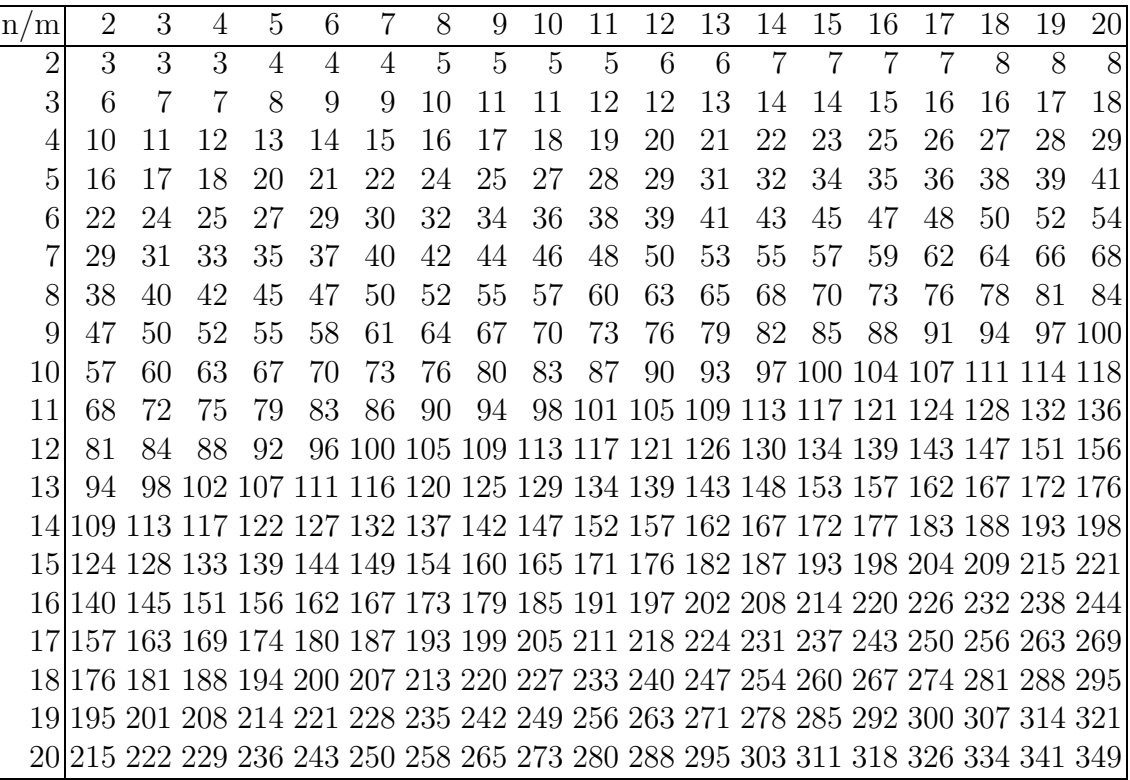